#### Nicht nur ein Tasteninstrument

«Schon mit drei oder vier Jahren hat mich das Instrument, das ich in der Kirche zum ersten Mal gehört habe, fasziniert», erzählt der 13-Jährige. Er wirkt nachdenklich und zurückhaltend, in dem Moment, in dem er aber von seiner Orgel spricht, scheint er spürbar aufzuleben. Mit neun Jahren hat er begonnen, Klavier zu spielen. Wenig später ist er auf die Orgel umgestiegen. «Wenn man Orgel spielen kann, kann man auch jedes andere Instrument spielen, das Tasten hat», sagt er. Dass das Spielen auf der Orgel aber deutlich komplizierter ist, als das auf dem Klavier, liegt vor allem an den Tastenmanualen. Ausserdem gibt es Pedale, Töne, die man mit dem Fuss spielt oder Knöpfe, die man drücken kann. Das Koppeln verschiedener Instrumente, das Verstellen der Lautstärke und der Tonlage oder die Kombination verschiedener Einstellungen macht die Orgel zu einem faszinierenden Instrument. Mit der Theorie, die hinter dem Aufbau und der Nutzung der Orgel steckt, kennt sich der Talentschüler bereits bestens aus. Durch das grosse Interesse, das er schon früh entwickelt hat, brauchte er ein Jahr, um die Theorie zu erlernen und die vielen Kombinationsmöglichkeiten auszuprobieren.

## Ein Talent an der Talentschule

Während der Schulzeit in Champfèr hat Gian Andrea die Möglichkeit, zwei Mal in der Woche in Anwesenheit eines Lehrers zu üben und zu musizieren. Zurzeit würden an der Schule drei Musiktalente gefördert. Die anderen beiden Schüler wären Sportschüler. Das mache ihm aber nichts aus, weil er von einem eigenen Lehrer profiere. «Manchmal spiele ich alleine, manchmal mit einem Lehrer und manchmal mit den anderen beiden Musikern zusammen.» Das Orgelspiel beherrsche er schon sehr gut, doch das alleine reiche nicht. Einerseits müsse man zahlreiche Kombinationen kennen, andererseits lernt Gian Andrea Caratsch auch zu verstehen, wie eine Orgel funktioniert und wie sie aufgebaut ist. Er hat bereits selbst eine Orgel in Miniformat gebaut,

Gian Andrea Caratsch spielt jeden Tag auf seiner Orgel, die im Keller steht. Mit der «Engadin Plus»-App können Sie das Video, das ihn als junges Talent beim Spielen zeigt, hinter dem Bild aktivieren.

beinhaltet.

Hat er seine Schulzeit in Champfèr beendet, wird er nach Luzern gehen und bei «Orgelbau Goll» eine Lehre als Orgelbauer antreten. Dazu gehört der parallele Besuch einer Instrumentenbauschule. Die Ausbildung zum Orgelbauer wird an einigen Orten angeboten, auch in Graubünden. Sein Vorbild ist Jonathan Scott, ein Organist und Pianist aus England, der auch das Har-

die alle grundsätzlichen Funktionen monium beherrscht. Dieser spielt häufig in Orchestern. «Ich möchte auch mit Orchestern spielen, in erster Linie aber Soli», weiss Gian Andrea schon ganz genau.

## Auch die Orgel wird digitalisiert

Orgeln seien sensible Instrumente, doch der Jugendliche weiss, wie man mit ihnen umgeht. Deswegen darf er auch in Kirchen spielen. Dort wird häufig eine hohe Lautstärke eingestellt, da

die Melodie im gesamten Gebäude zu hören sein soll. Zu Hause kann die Orgel aber schnell ohrenbetäubend laut sein. Die Töne entstehen durch das Öffnen und Schliessen der Ventile unter den Pfeifen, welche mechanisch oder elektrisch angetrieben werden. Die Pfeifen können bis zu zehn Meter lang sein, deswegen stehen Originalorgeln eben meistens in Kirchen, Kathedralen oder Konzerthallen. Seine Orgel, die im Keller steht, enthält fünf verschiedene Orgeln

mit gesampelten Tönen. Das bedeutet, dass Töne und Einstellungen, zum Beispiel von der Konzertorgel in Budapest, aufgenommen und auf seine Orgel überspielt wurden. So kann er die gleichen Töne auch ohne meterlange Pfeifen spielen. Dies ist aber nur dank der neuesten Technologie möglich. Wie seine Karriere nach der Ausbildung aussehen wird, steht noch offen. Dass die Orgel das Richtige für ihn ist, weiss Gian Andrea aber mit Sicherheit.

## **WETTERLAGE**

Das derzeit wetterbestimmende Hochdruckgebiet HERMELINDE verlagert sich immer weiter ostwärts und schwächt sich gleichzeitig ab. Wir geraten zunehmend in den Einflussbereich von etwas feuchterer, zum Teil sogar schauer- und gewitteranfälliger Luft.

#### PROGNOSE ENGADIN UND SÜDTÄLER FÜR HEUTE DONNERSTAG

Weiterhin sonnige Phasen! In Südbünden haben wir es in der Früh örtlich mit hochnebelartigen Wolken zu tun, welche sich tagsüber in lockere Quellwolken umwandeln. Die Sonne kommt somit rasch wieder durch, und der Vormittag verläuft oftmals freundlich. Nachmittags nimmt die Bewölkung deutlich zu. Am besten und am längsten kann sich die Sonne im leicht föhnigen Unterengadin behaupten. Etwas schwerer hat es die Sonne vor allem in Richtung Bergell und im Puschlav. Stellenweise kann es auch mal kurz regnen. Die Temperaturen bleiben warm.

### **BERGWETTER**

In der ersten Tageshälfte herrscht gut brauchbares Wanderwetter vor, für wirklich schwierige Hochtouren ist die Wetterlage aber wohl nicht ganz optimal - zumal das Schauer- und Gewitterrisiko ab etwa Mittag ansteigen wird und die Gipfel teilweise in Nebel geraten.

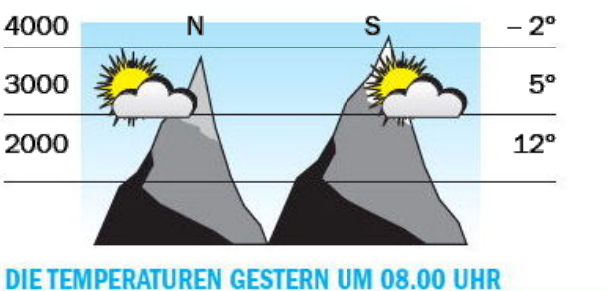

Sils-Maria (1803 m) Corvatsch (3315 m) Samedan/Flugplatz (1705 m) Scuol (1286 m) Motta Naluns (2142 m)  $6^{\circ}$ 

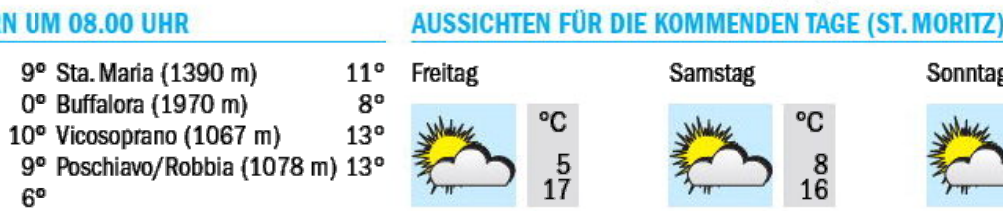

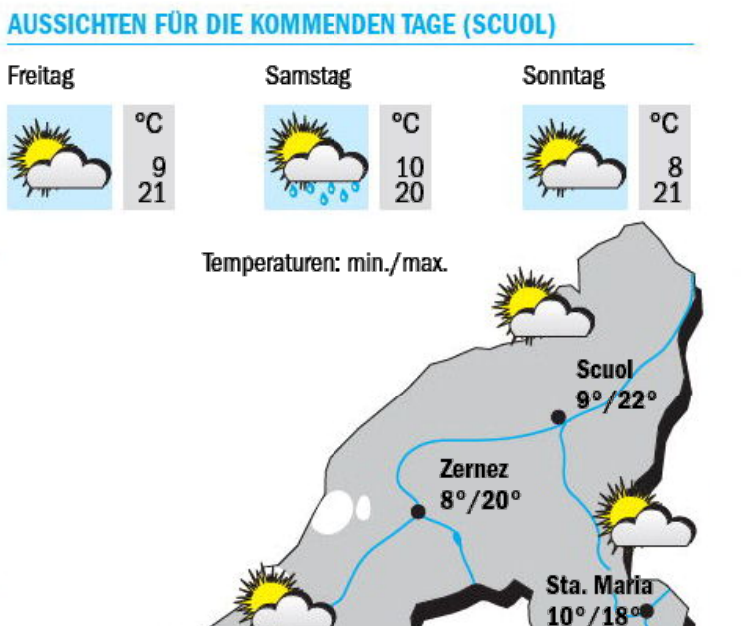

**St. Moritz** 

 $6^{\circ}/17^{\circ}$ 

**Poschiavo** 

 $11^{\circ}$  /20 $^{\circ}$ 

Samstag

°C

 $\frac{8}{3}$ 

Sonntag

**Castasegna** 

°C

 $\frac{5}{17}$ 

 $15^{\circ}/24^{\circ}$ 

**Castasegna** Am Samstag, 11. September um 17.00 Uhr präsentiert die Autorin Francesca Nussio auf Einladung der Fondazione Garbald, der Pgi Bregaglia sowie des Vereins für Kulturforschung Graubünden ihr Buch «Donne d'oltre frontiera. Storie di migrazione tra Lombardia e Grigioni» in der Villa Garbald in Castasegna. Das Überschreiten der Grenze auf der Suche nach Arbeit - diesen Weg sind viele Frauen aus Norditalien nach dem Zweiten Weltkrieg gegangen. Im Rahmen einer mehrjährigen Forschungsarbeit am Institut für Kulturforschung Graubünden hat die Historikerin Francesca Nussio 19 dieser Migrantinnen interviewt, darunter auch verschiedene Frauen aus der Valchiavenna. Damit schlägt die Autorin ein neues Kapitel in der Migrationsforschung zwischen Italien und der Schweiz auf und gibt den Involvierten eine Stimme. Eine Anmeldung ist erforderlich: bregaglia@pgi.ch oder 081 822 17 11. Bei schlechtem Wetter findet die Veranstaltung im Centro comunitario von Castasegna statt. (Einges.)

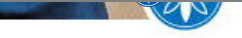

#### Foto und Video: Valentina Baumann

## **Veranstaltung**

# Über die Grenze schauen

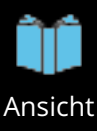

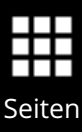

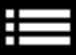

Lesen

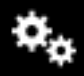

Optionen

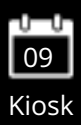

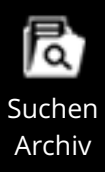

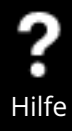

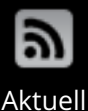

À ΥY Zoom